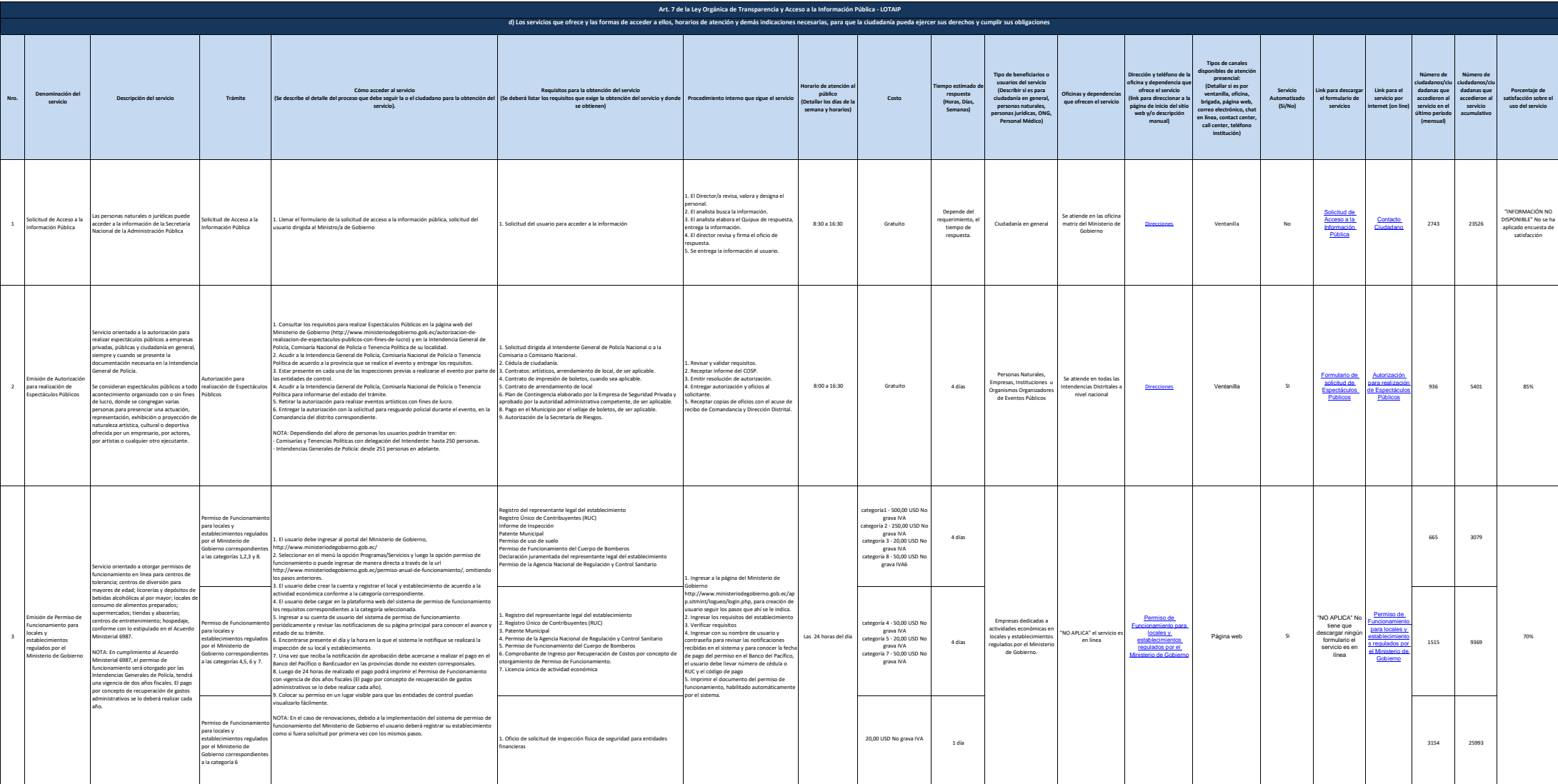

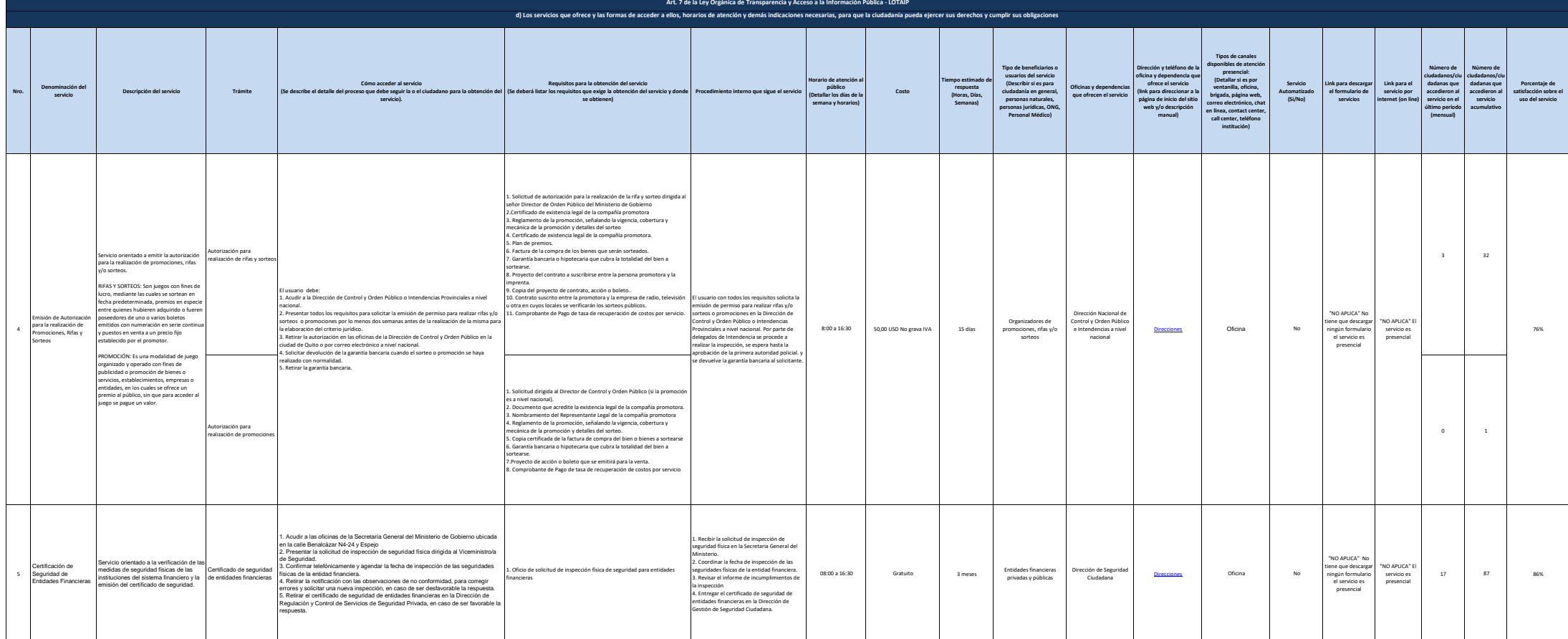

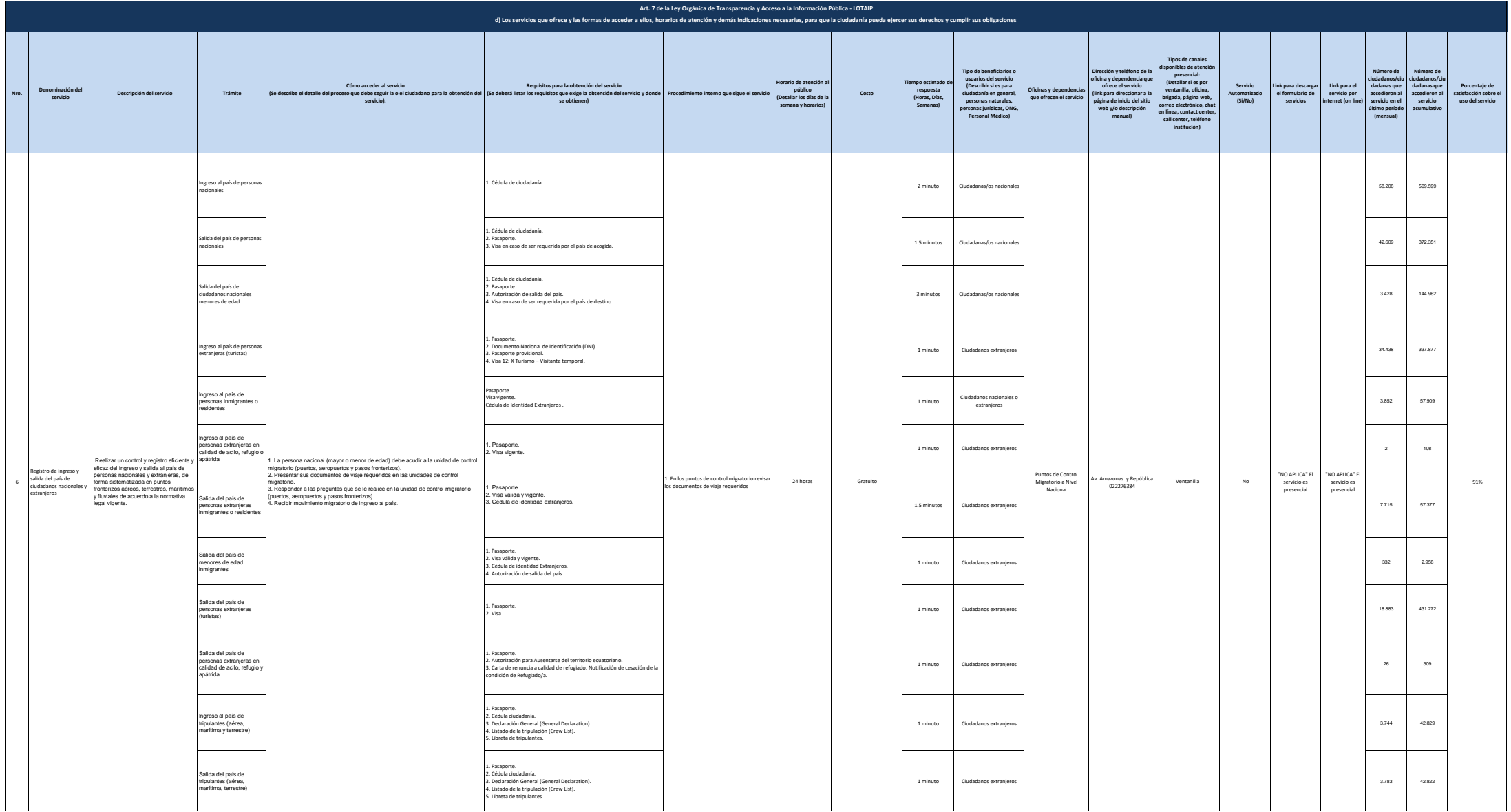

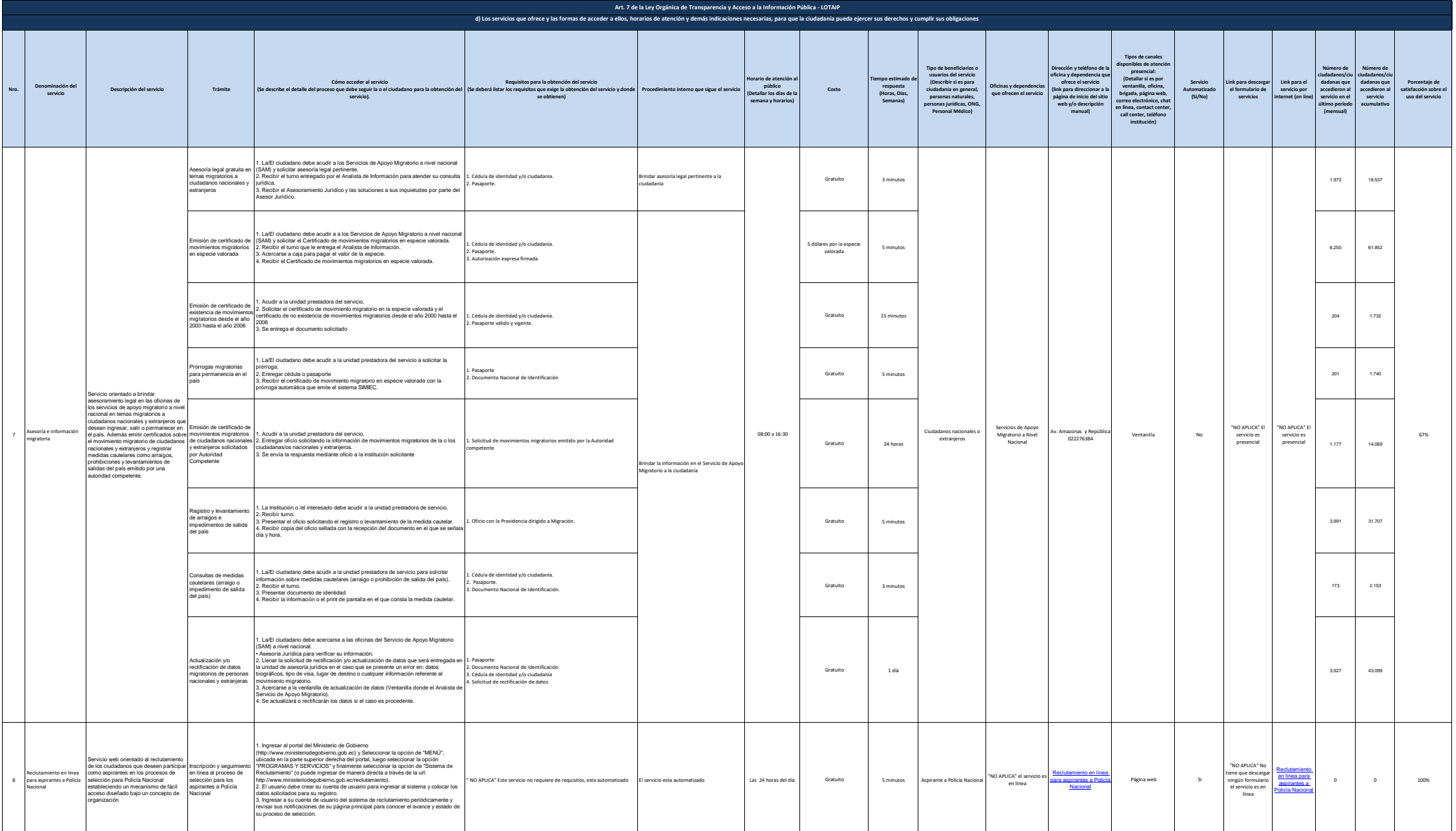

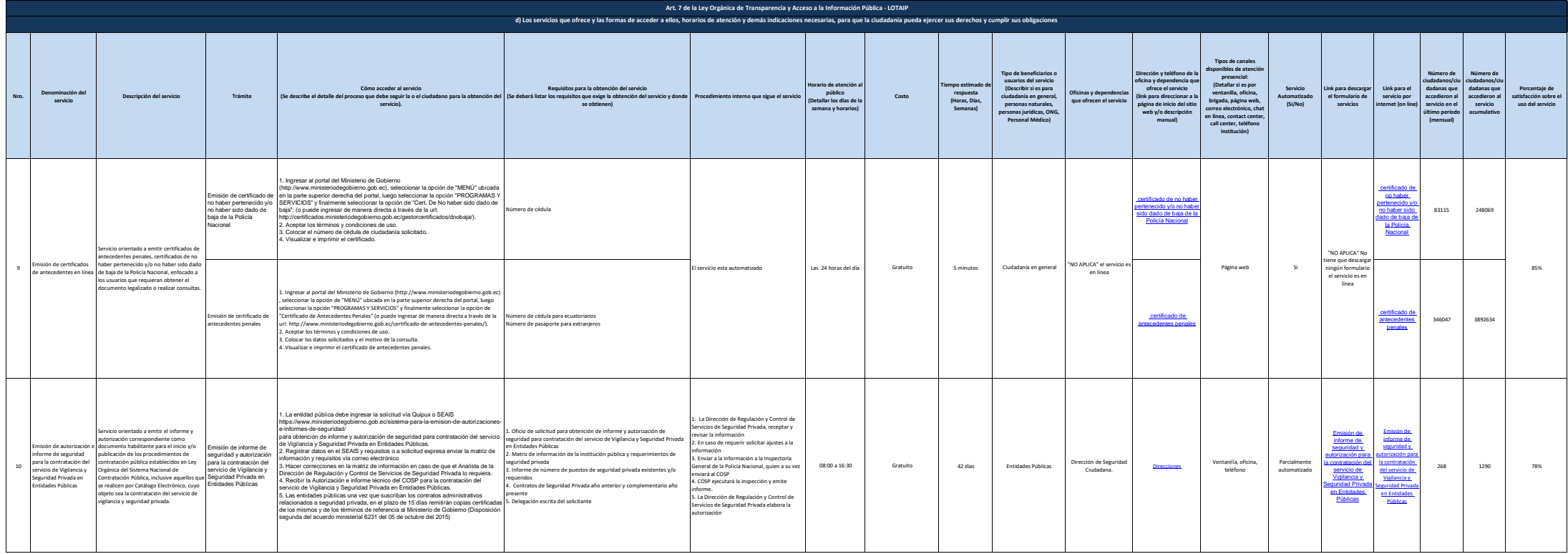

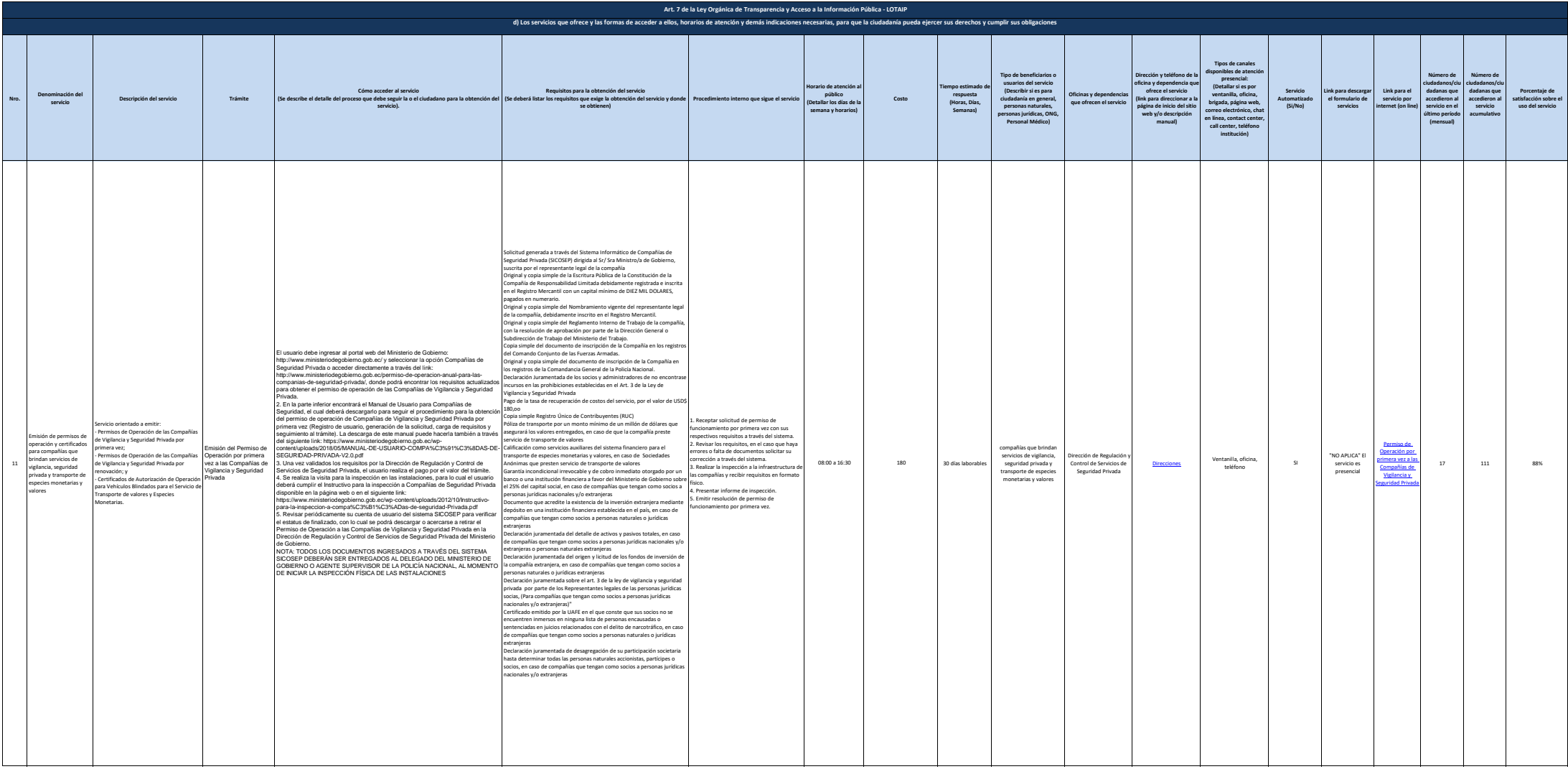

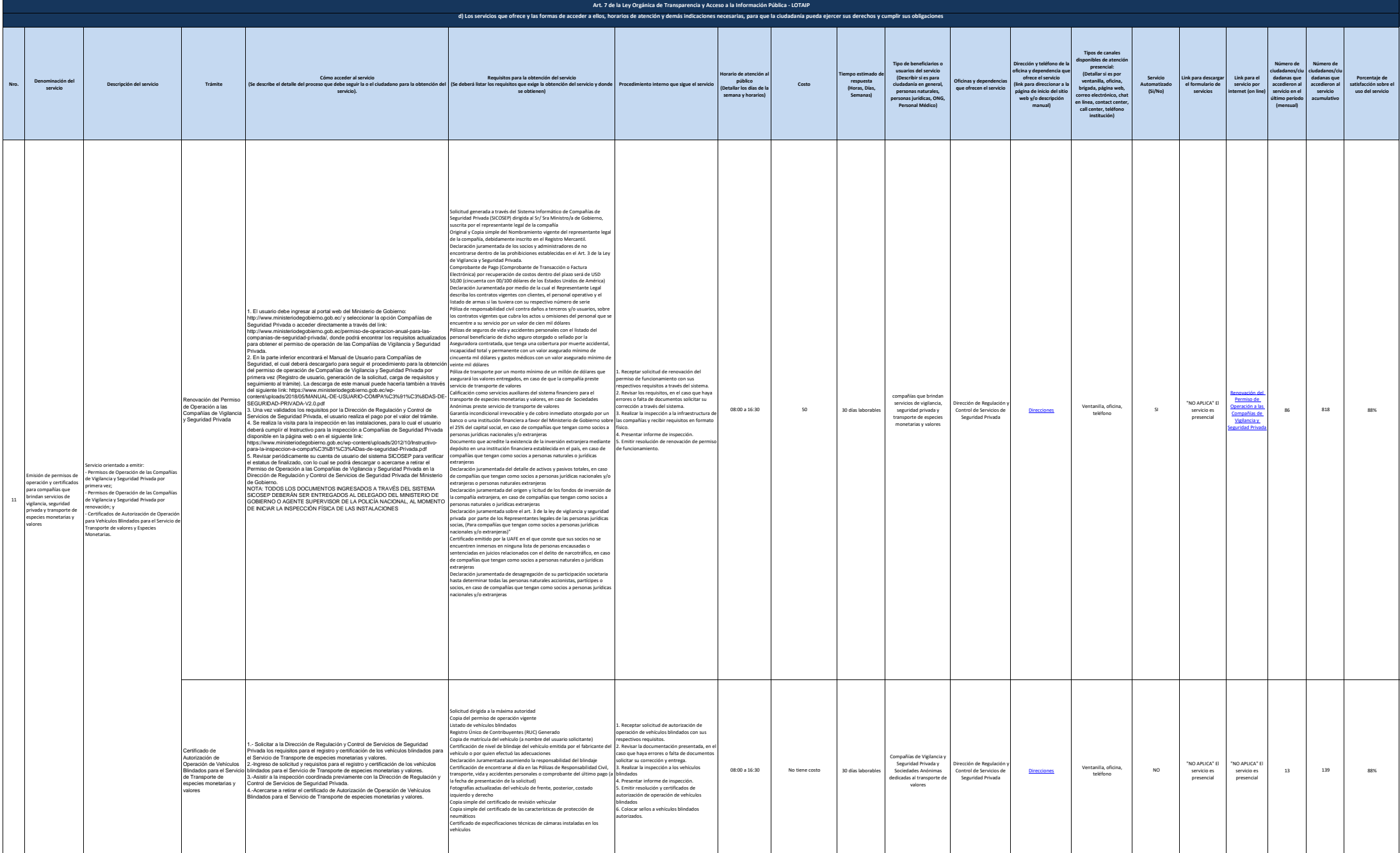

## **MINISTERIO DE GOBIERNO**

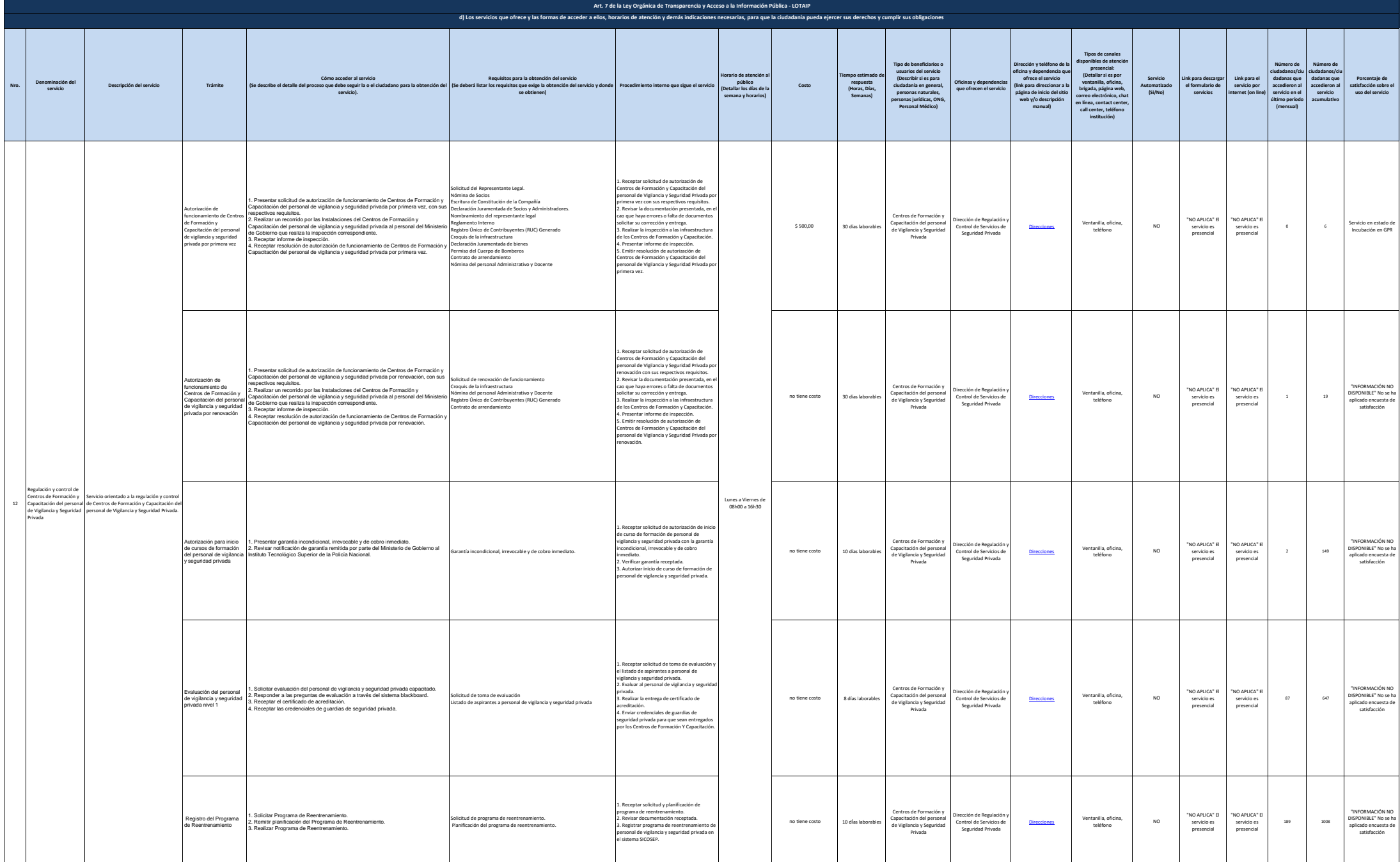

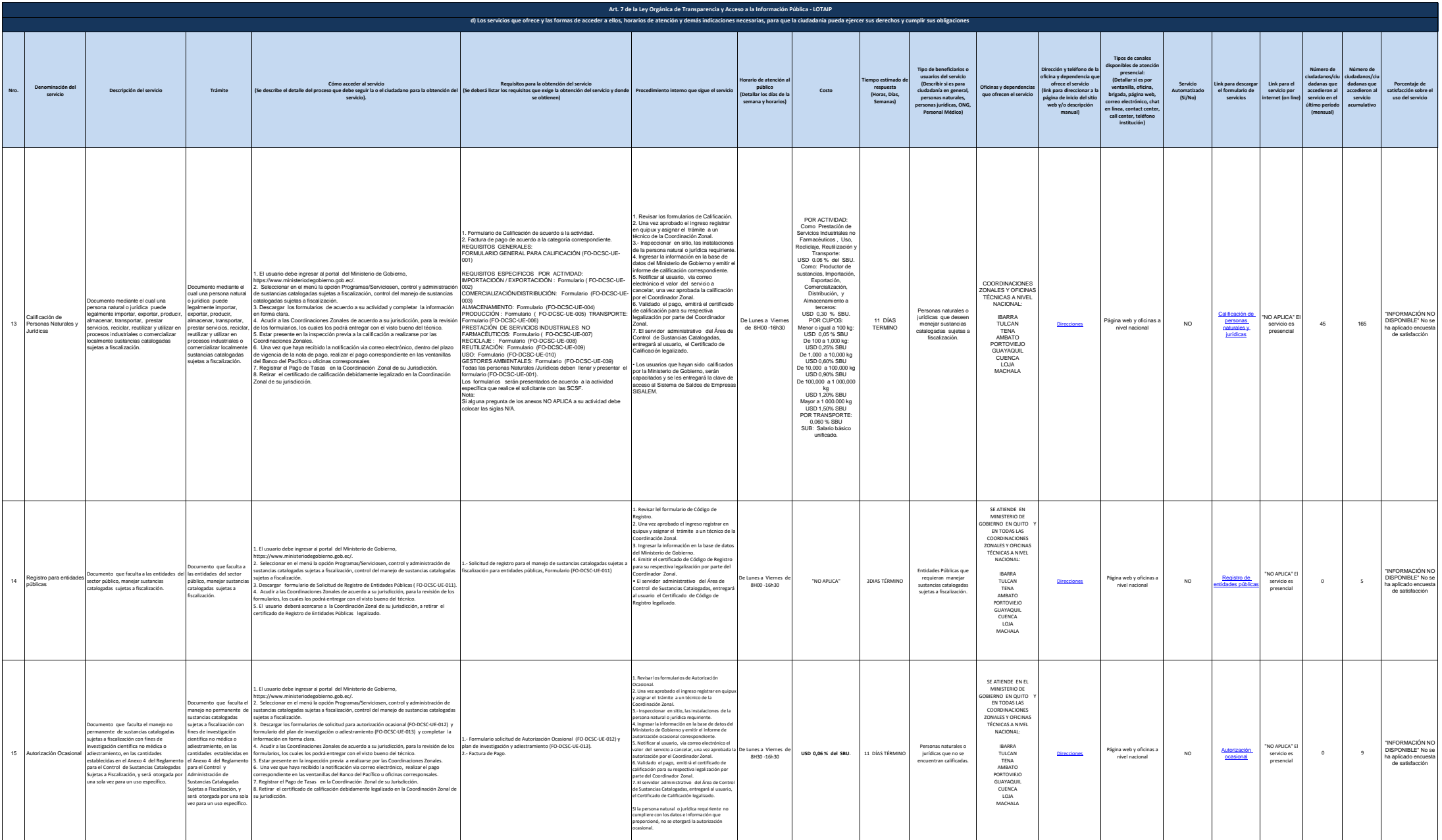

## **MINISTERIO DE GOBIERNO**

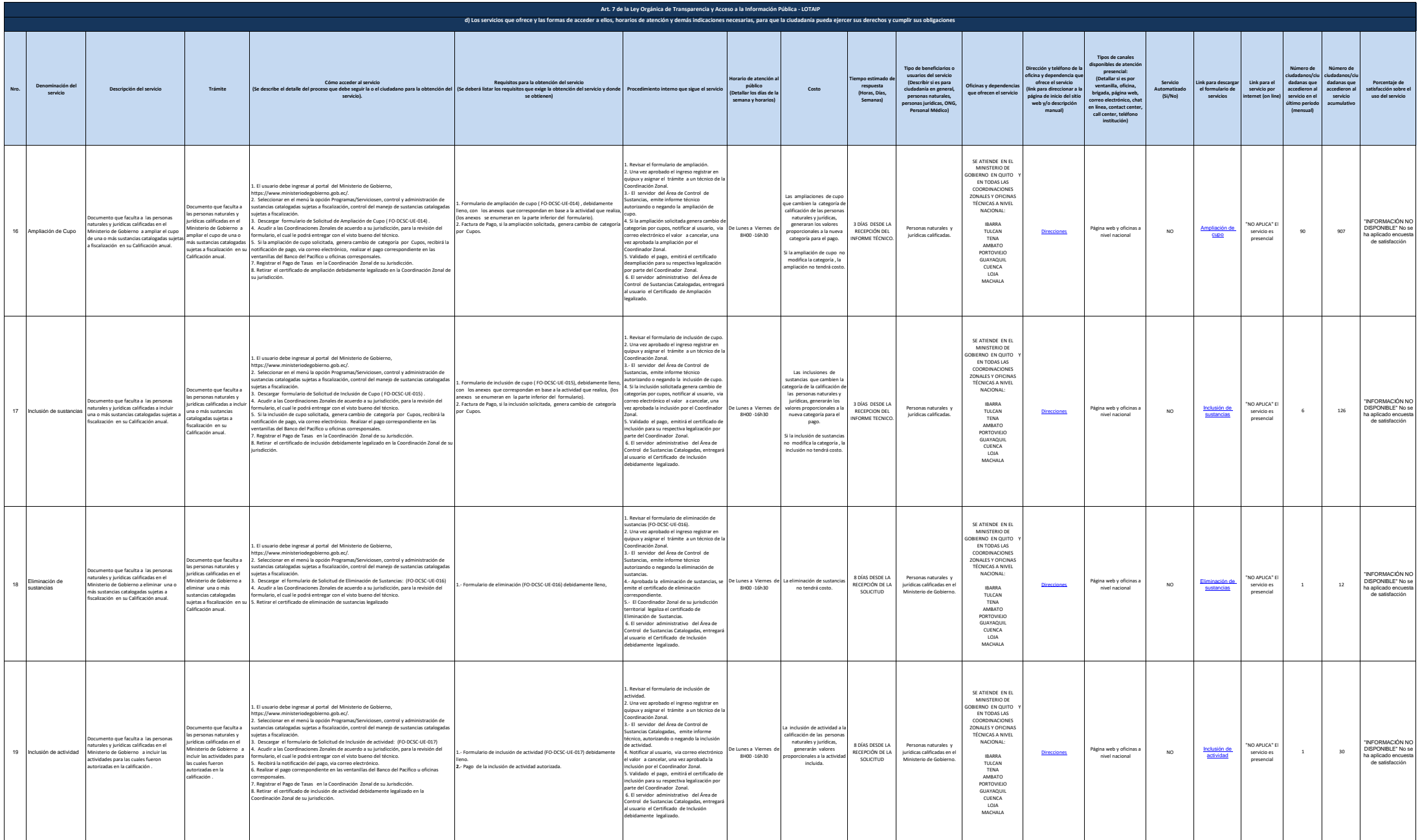

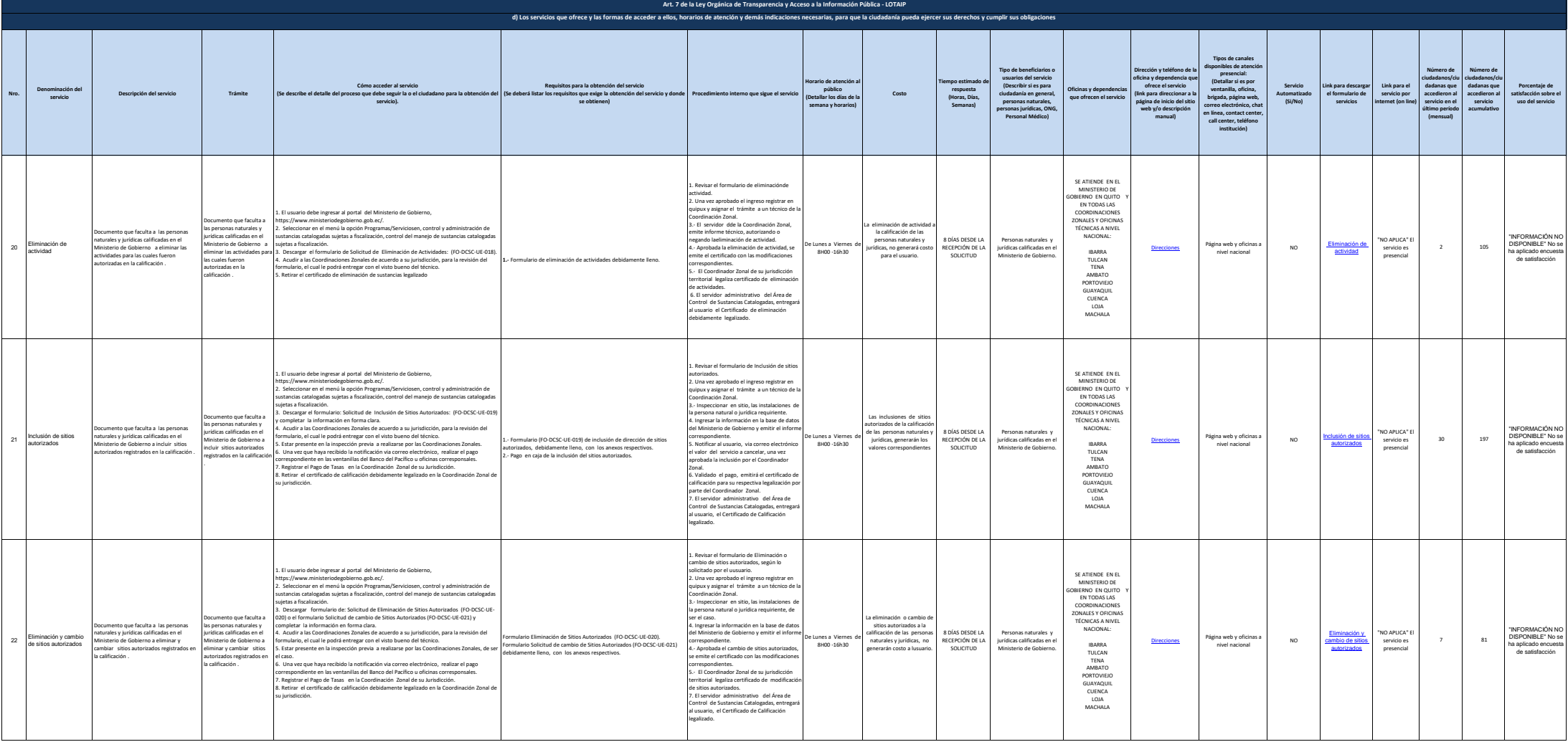

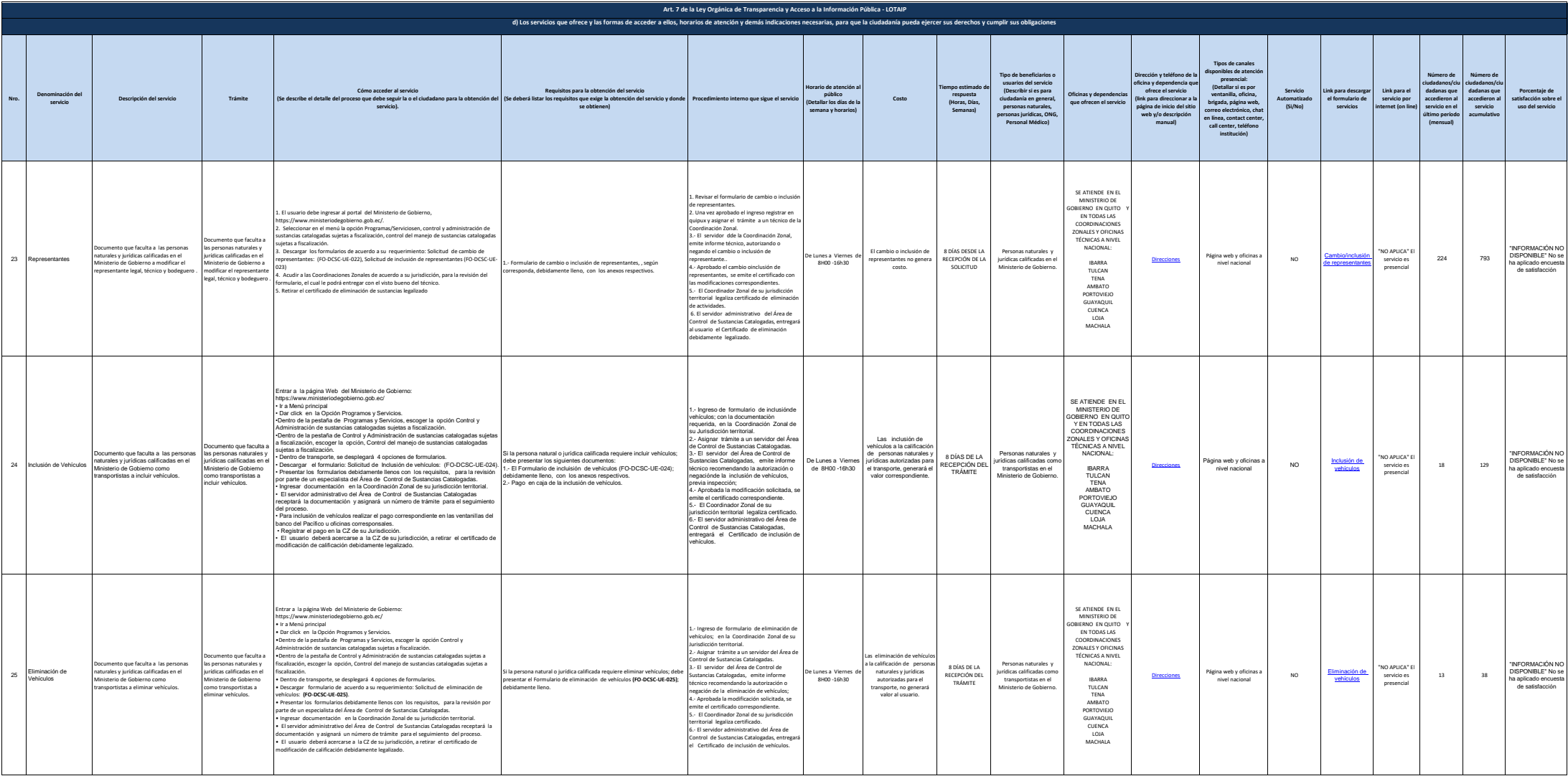

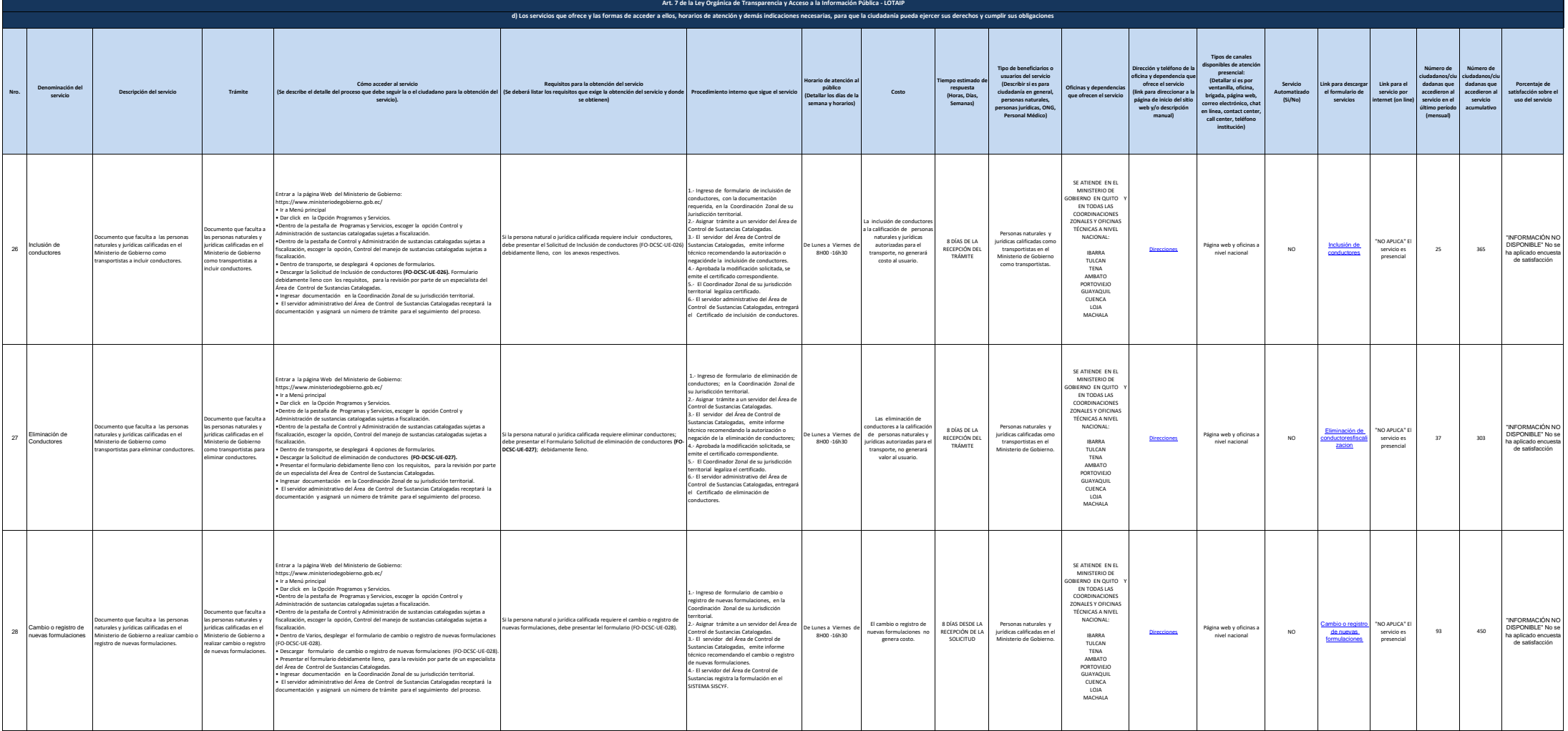

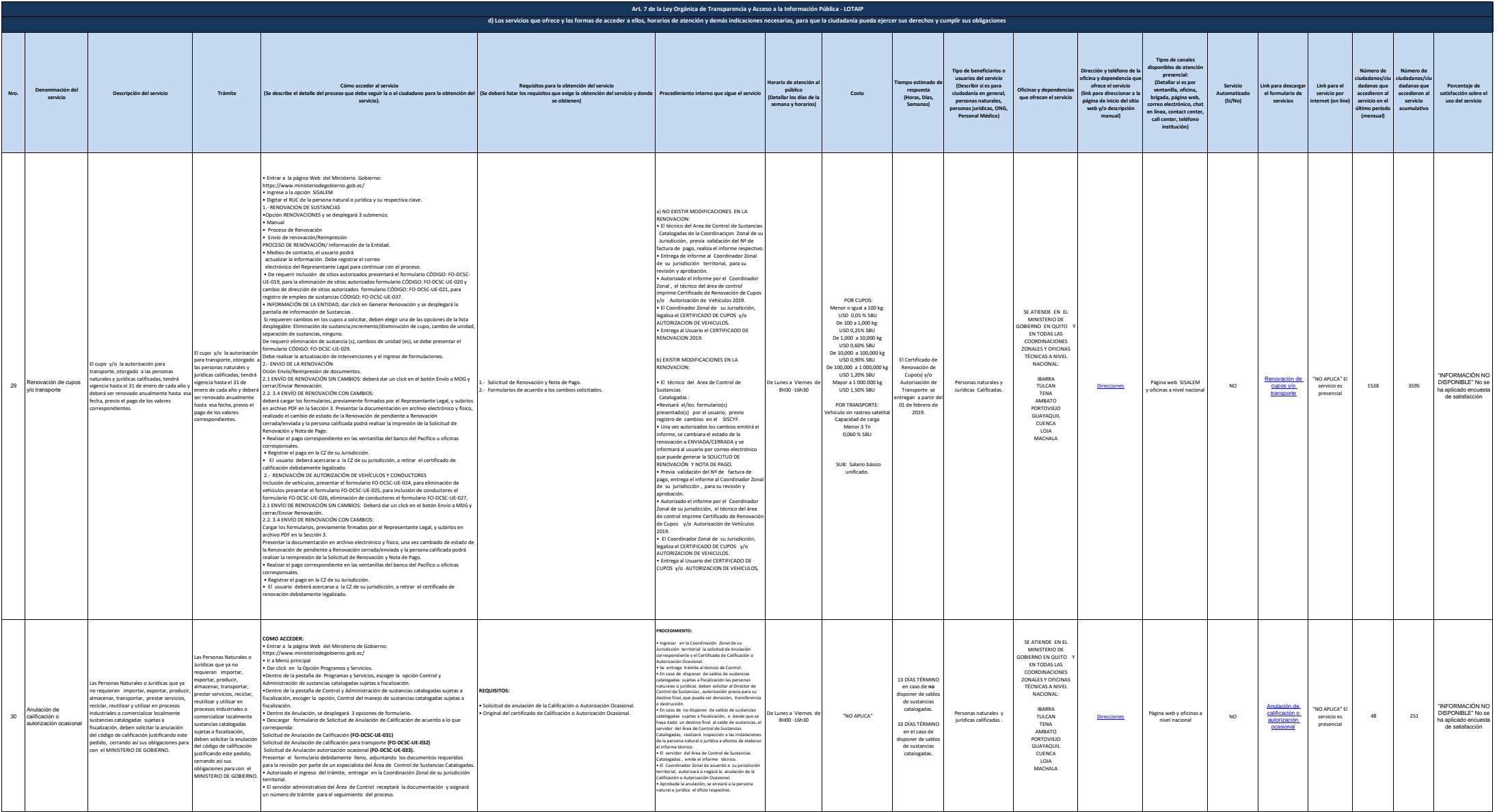

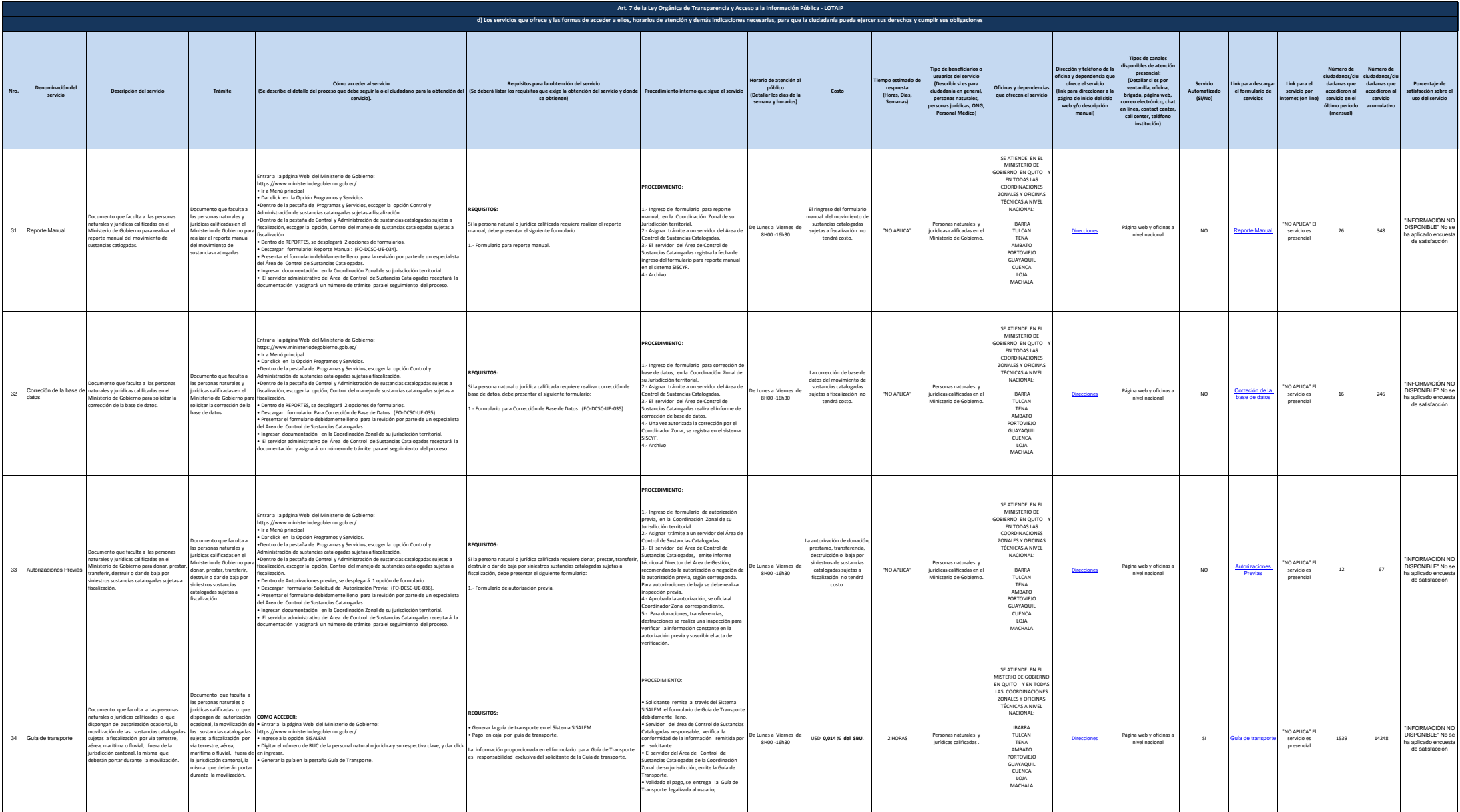

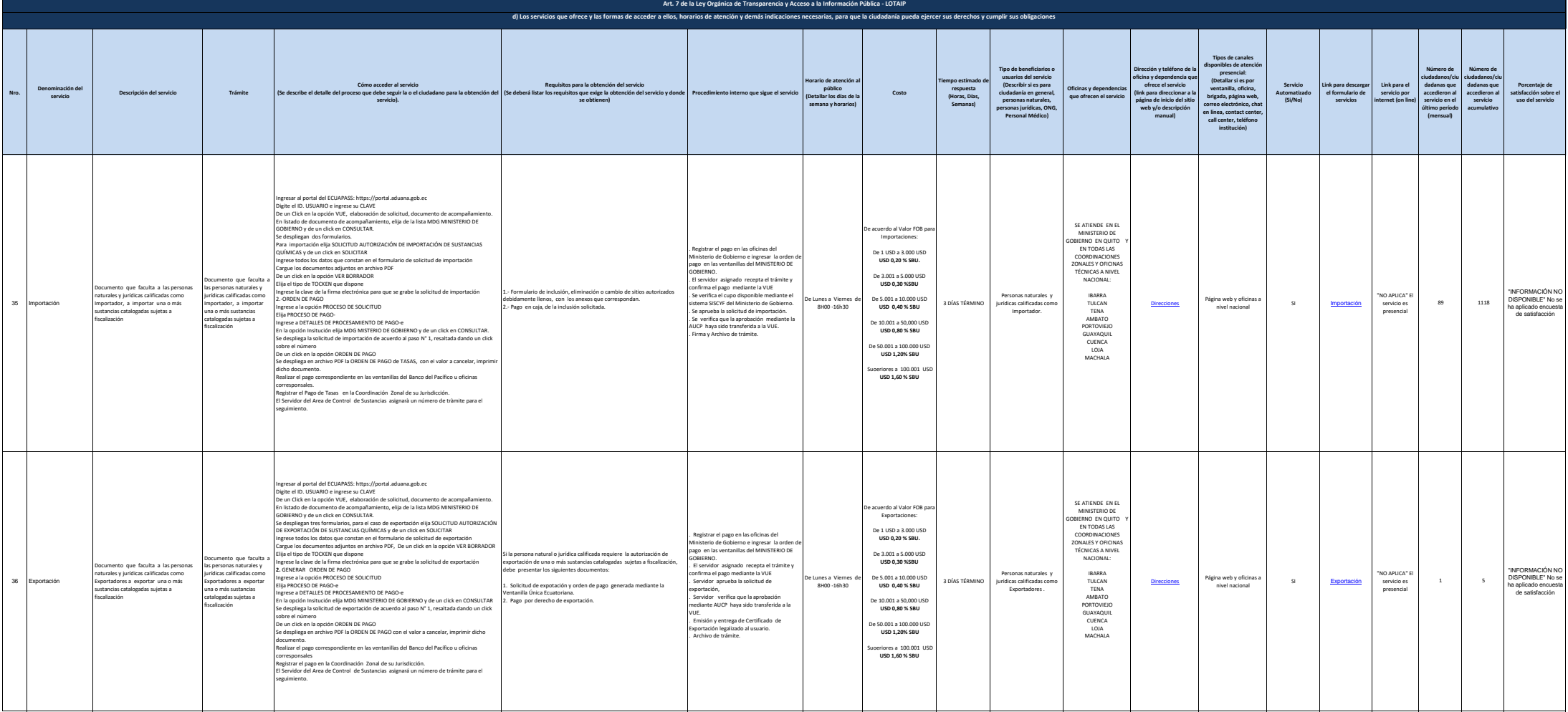

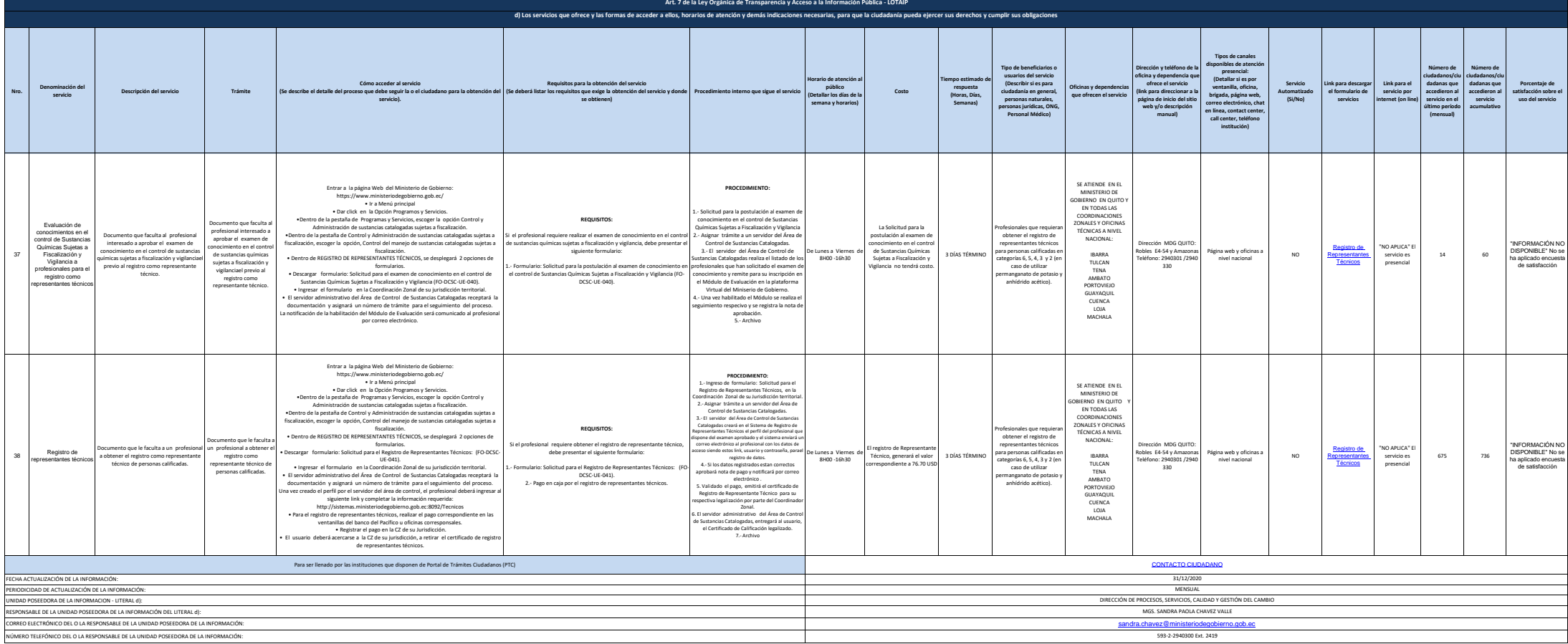